## Curs 3

# Funcţii SQL, operatori şi vizibilitatea variabilelor în PL/SQL

 $\circ$ 

## **Cuprins**

### **1. Functiile SQL in PL/SQL**

- **2. Conversii de tipuri de date**
- **3. Operatori in PL/SQL**
- **4. Blocuri imbricate si vizibilitatea variabilelor**
- **5. Domeniul de aplicare al variabilelor**
- **6. Variabile locale si globale**
- **7. Domeniul de aplicare a exceptiilor in blocurile imbricate**

Sunt deja cunoscute instructiunile SQL. De exemplu: **SELECT ST FROM DEMO\_STATES;**

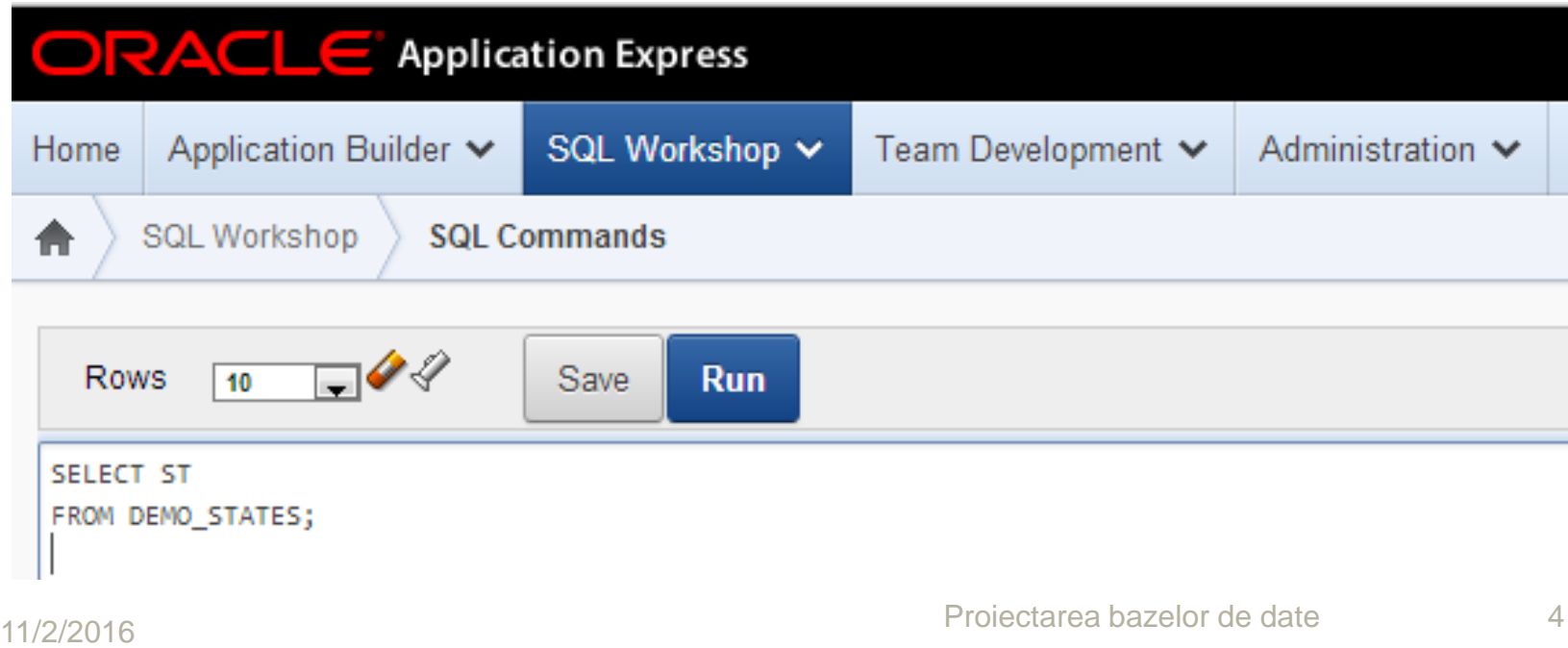

Exista functii SQL care pot fi folosite si in instructiunile procedurale PL/SQL.

De exemplu: **DECLARE v\_last\_day DATE; BEGIN v\_last\_day := LAST\_DAY(SYSDATE); DBMS\_OUTPUT.PUT\_LINE(v\_last\_day); END;**

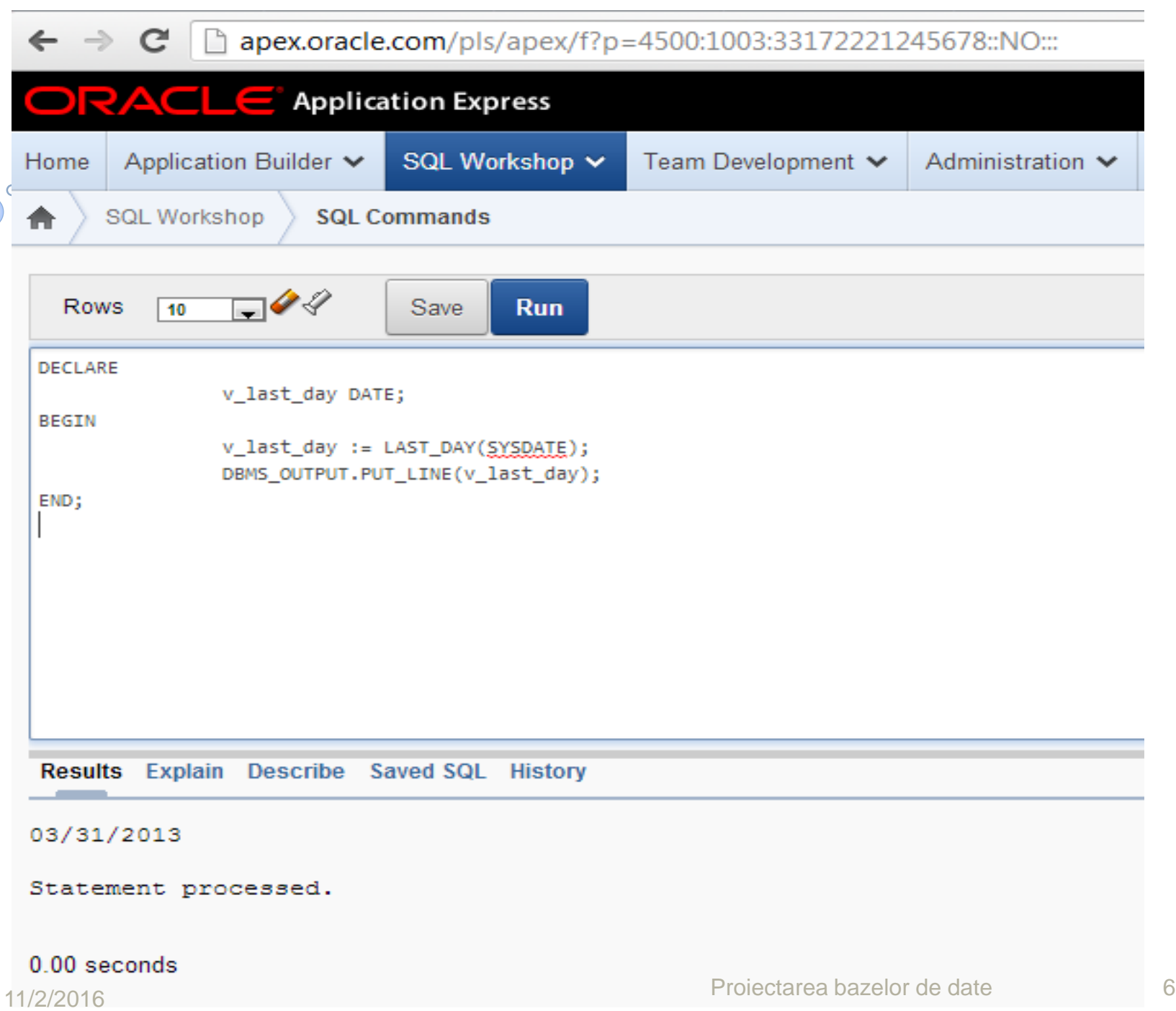

Sunt disponibile in instructiunile procedurale:

- 1. Functiile single-row pentru caractere
- 2. Functiile numerice single-row
- 3. Functiile pentru date calendaristice
- 4. Functiile pentru conversiile de tipuri de date
- 5. Functii diverse

Nu sunt disponibile in instructiunile procedurale:

- 1. DECODE
- 2. Functiile de grup (functiile multiple-row)

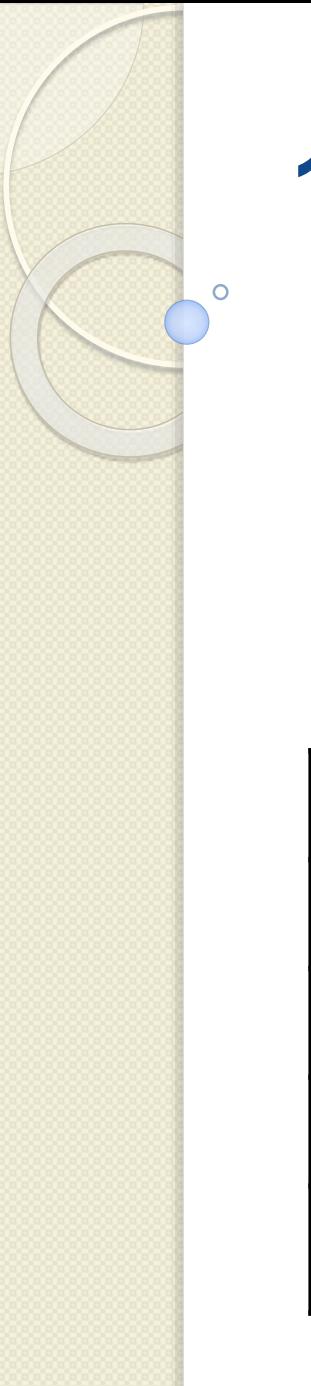

**1. Functii pentru caractere:**

Functiile pentru caractere valide in PL/SQL sunt:

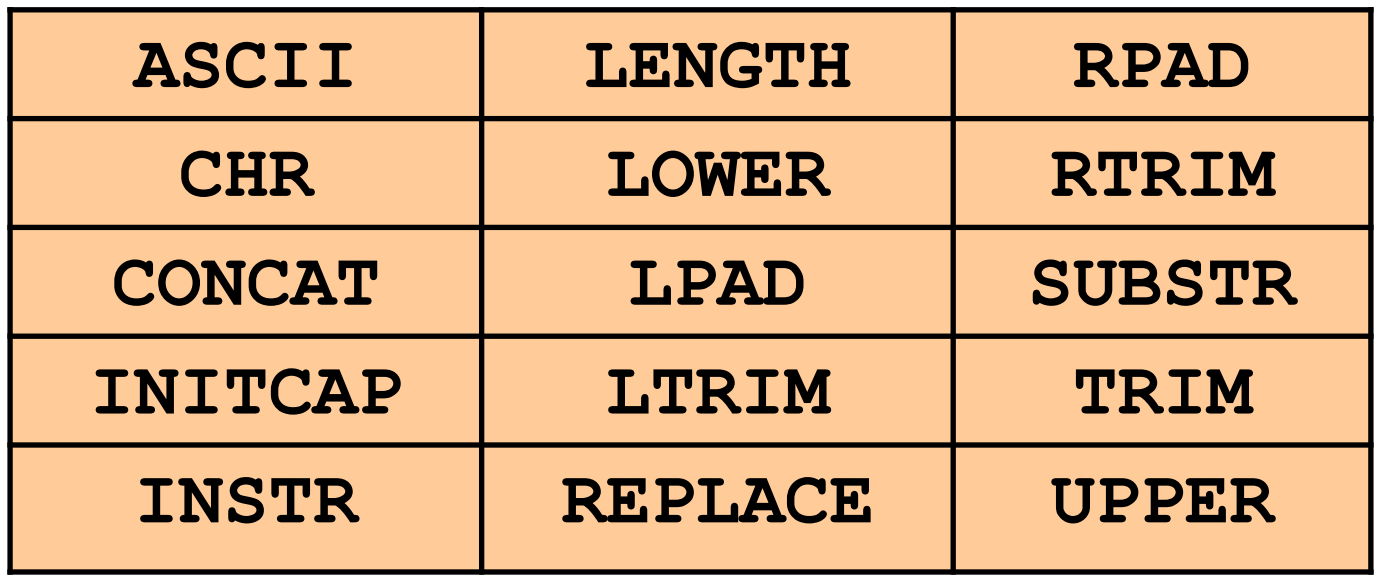

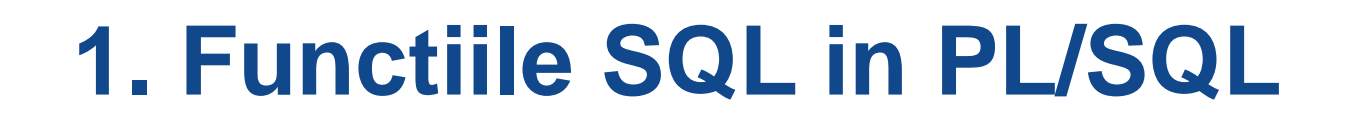

Exemple de functii pentru caractere:

Referitor la lungimea unui sir

**v\_desc\_size INTEGER(5); v\_prod\_description VARCHAR2(70):='You can use this product with your radios for higher frequency';**

**v\_desc\_size:= LENGTH(v\_prod\_description);**

Scrierea numelui capitalei unei tari cu majuscule:

**v\_capitol\_name:= UPPER(v\_capitol\_name);**

Concatenarea prenumelui cu numele:

**v\_emp\_name:=v\_first\_name||' '||v\_last\_name;**

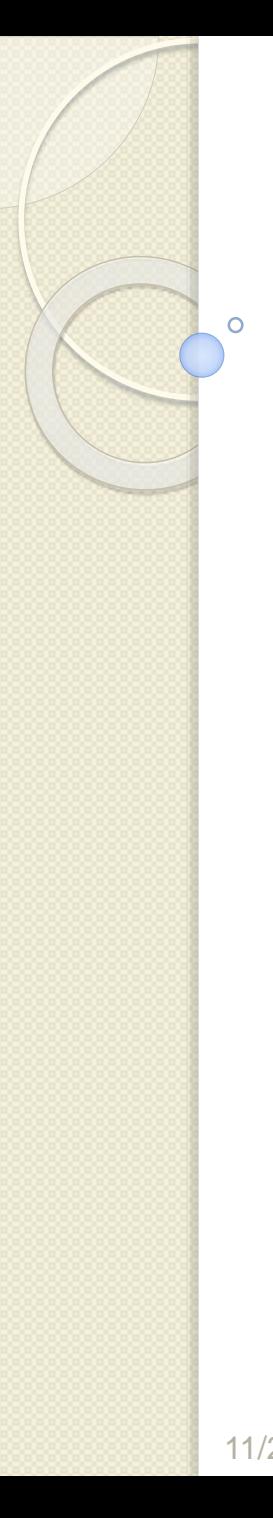

### **2. Functii numerice**

Functiile numerice valide in PL/SQL includ:

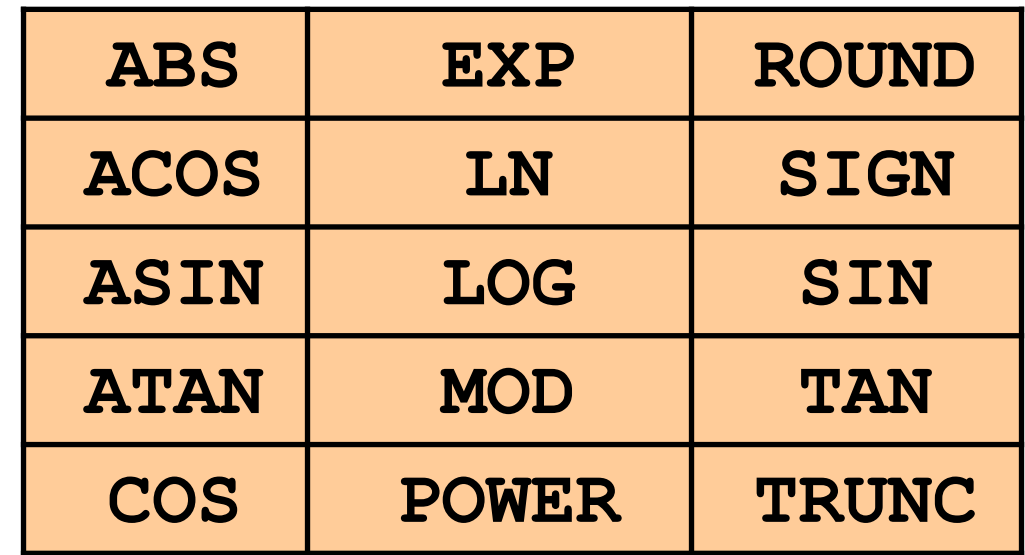

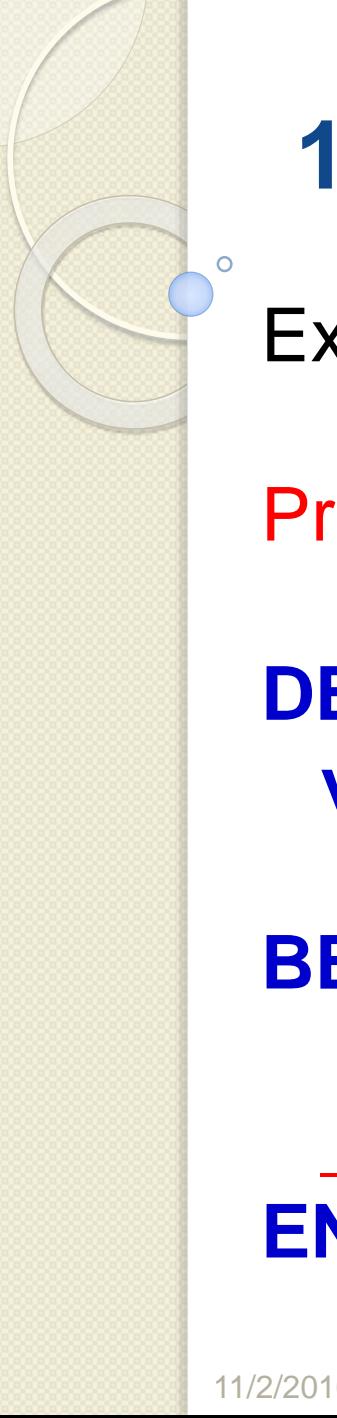

Exemple de functii numerice

Preluarea semnului unui numar

**DECLARE v\_my\_num BINARY\_INTEGER :=-56664;**

**BEGIN DBMS\_OUTPUT.PUT\_LINE(SIGN(v\_my \_num)); END;**

Rotunjirea unei valori numerice **DECLARE v\_median\_age NUMBER(6,2); BEGIN SELECT median\_age INTO v\_median\_age FROM countries WHERE country\_id=27; DBMS\_OUTPUT.PUT\_LINE(ROUND(v\_median \_age,0)); END;**

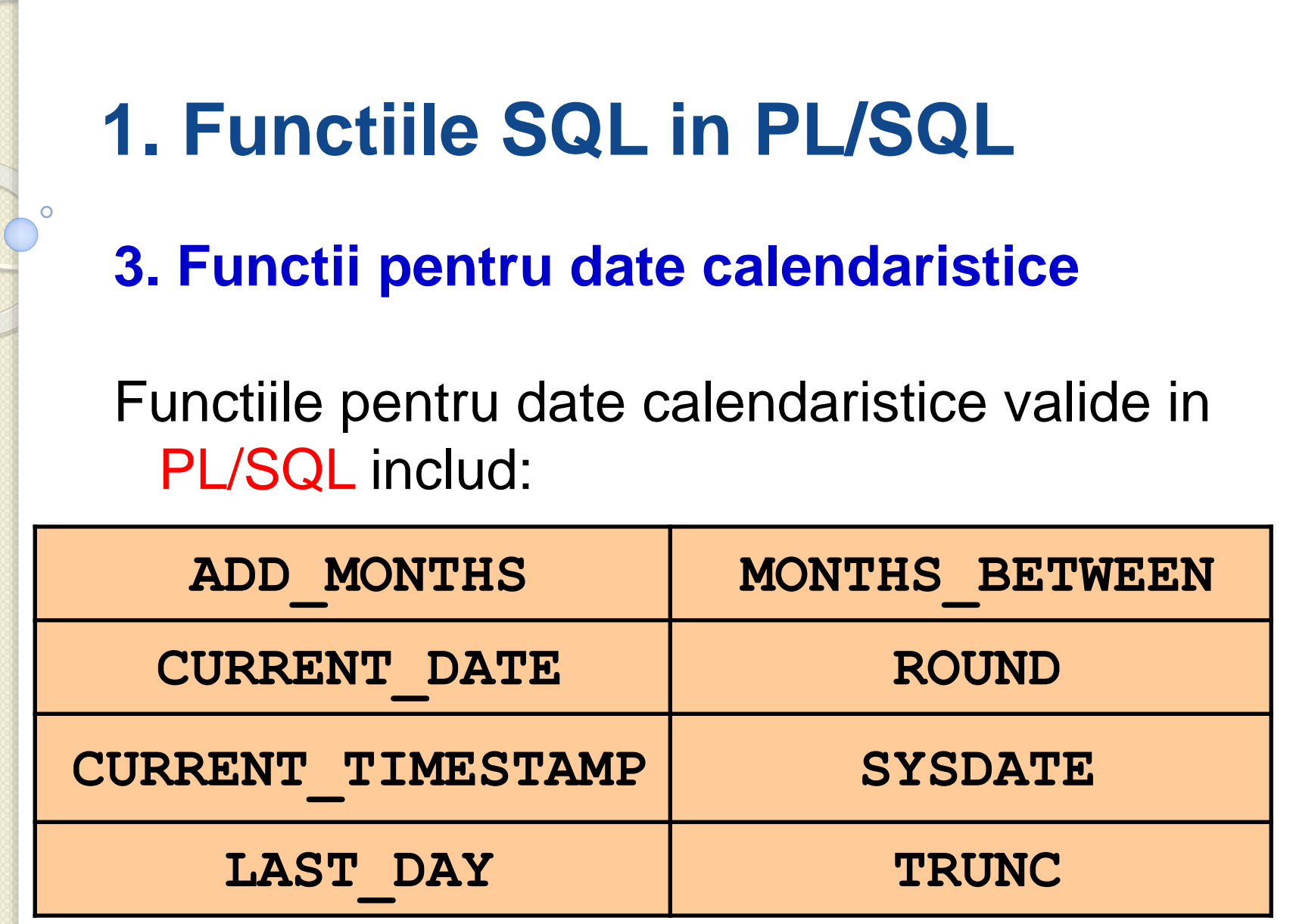

Exemple de functii pentru date calendaristice: Adunarea unui anumit numar de luni la o data calendaristica **DECLARE v\_new\_date DATE; v\_num\_months NUMBER := 6; BEGIN v\_new\_date := ADD\_MONTHS(SYSDATE, v\_num\_months);** DBMS\_OUTPUT.PUT\_LINE(v\_new\_date); **END;**

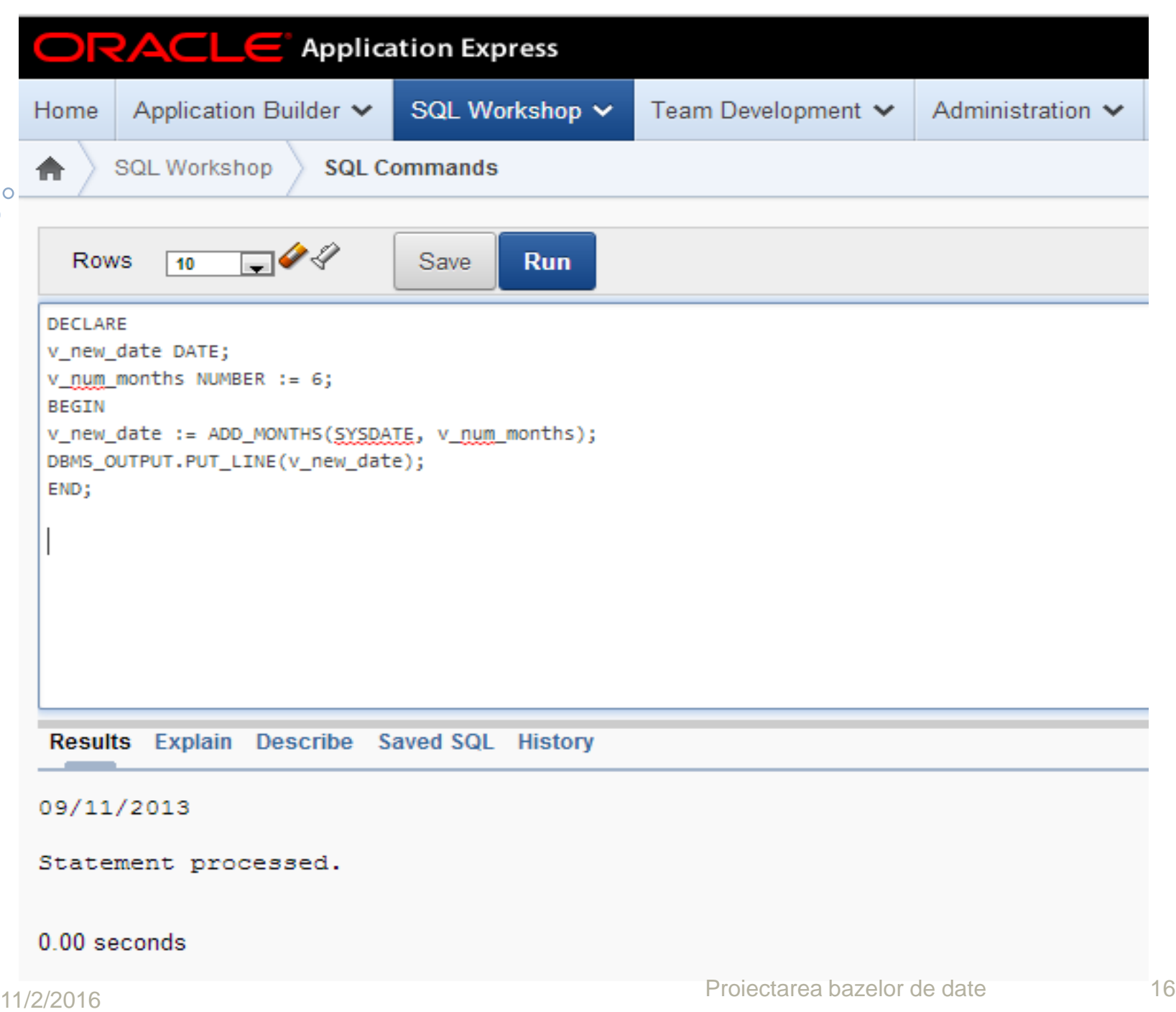

Calcularea numarului de luni dintre doua date calendaristice

**DECLARE v\_no\_months PLS\_INTEGER:=0; BEGIN** 

**v\_no\_months := months\_between (to\_date ('2013/01/01', 'yyyy/mm/dd'), to\_date ('2013/03/14', 'yyyy/mm/dd') );**  DBMS\_OUTPUT.PUT\_LINE(v\_no\_months); **END; Rezultat: -2 Statement processed.**  10.01 seconds **Proiectarea bazelor de date** 17

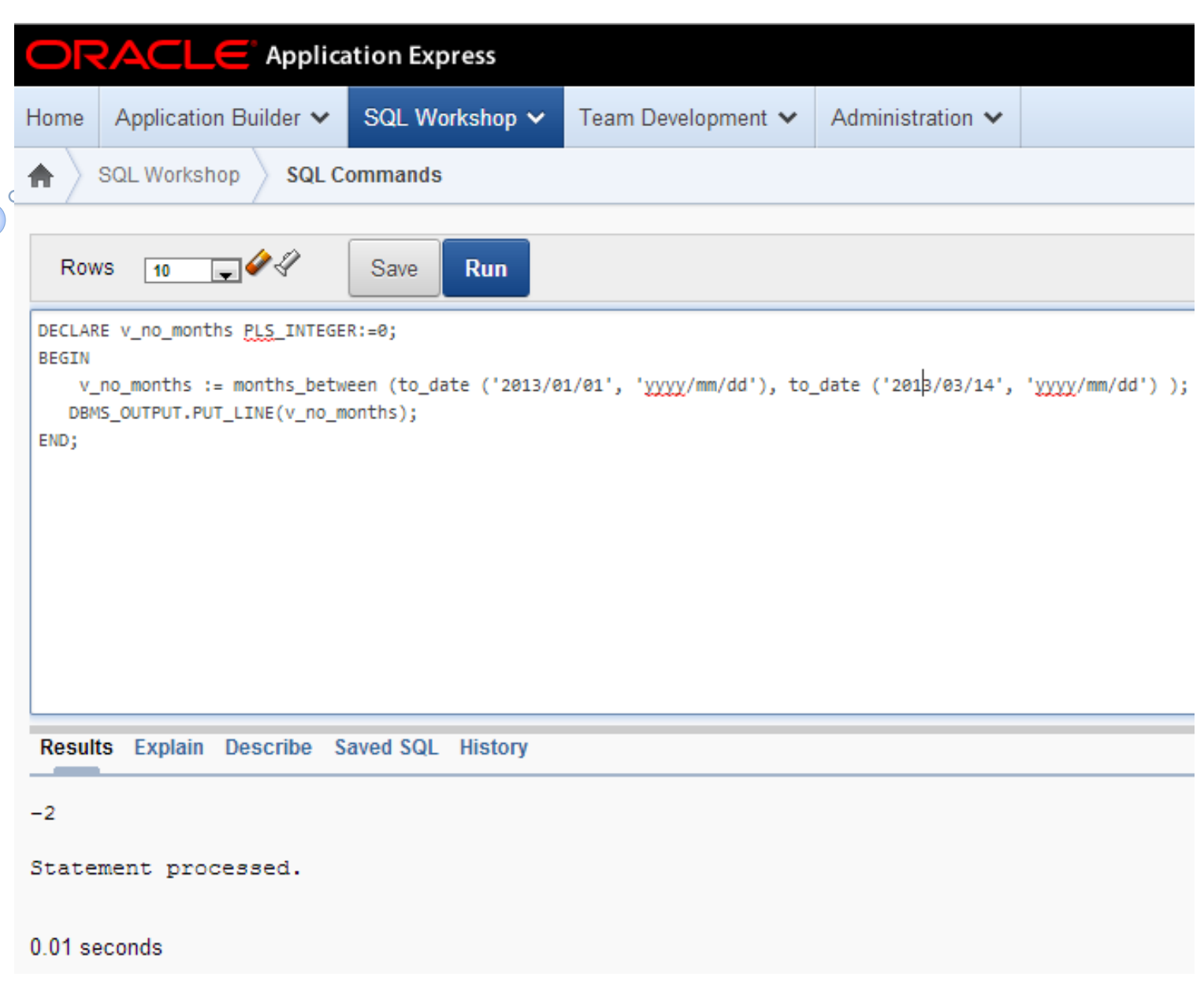

## **Cuprins**

- **1. Functiile SQL in PL/SQL**
- **2. Conversii de tipuri de date**
- **3. Operatori in PL/SQL**
- **4. Blocuri imbricate si vizibilitatea variabilelor**
- **5. Domeniul de aplicare al variabilelor**
- **6. Variabile locale si globale**
- **7. Domeniul de aplicare a exceptiilor in blocurile imbricate**

- In orice limbaj de programare conversia de la un tip de date la altul este o cerinta obisnuita.
- PL/SQL poate manipula astfel de conversii cu tipuri de date scalare.

Conversiile de tipuri de date pot fi de doua tipuri:

- 1. Conversii implicite
- 2. Conversii explicite

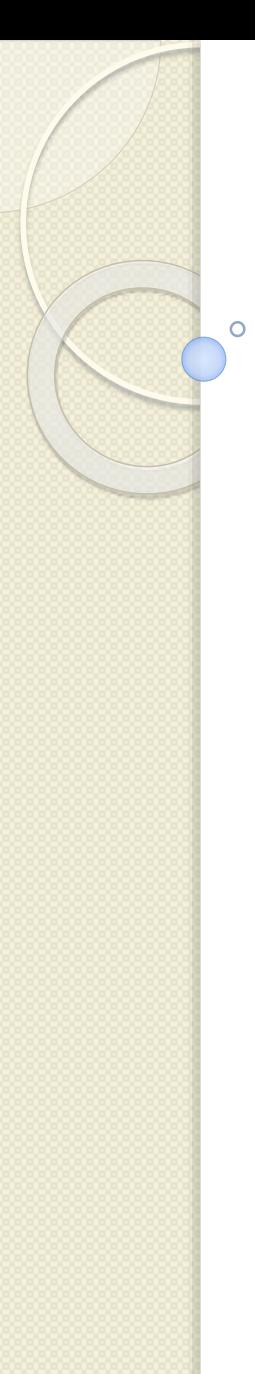

### **1. Conversii implicite**

- In conversiile implicite, PL/SQL incearca convertirea tipurilor de date dinamic, daca sunt in diverse forme, intr-o instructiune.
- Conversiile implicite pot avea loc intre multe tipuri de date in PL/SQL dupa cum sunt ilustrate in urmatoarea schema:

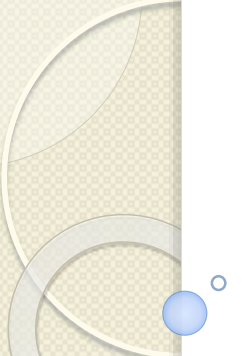

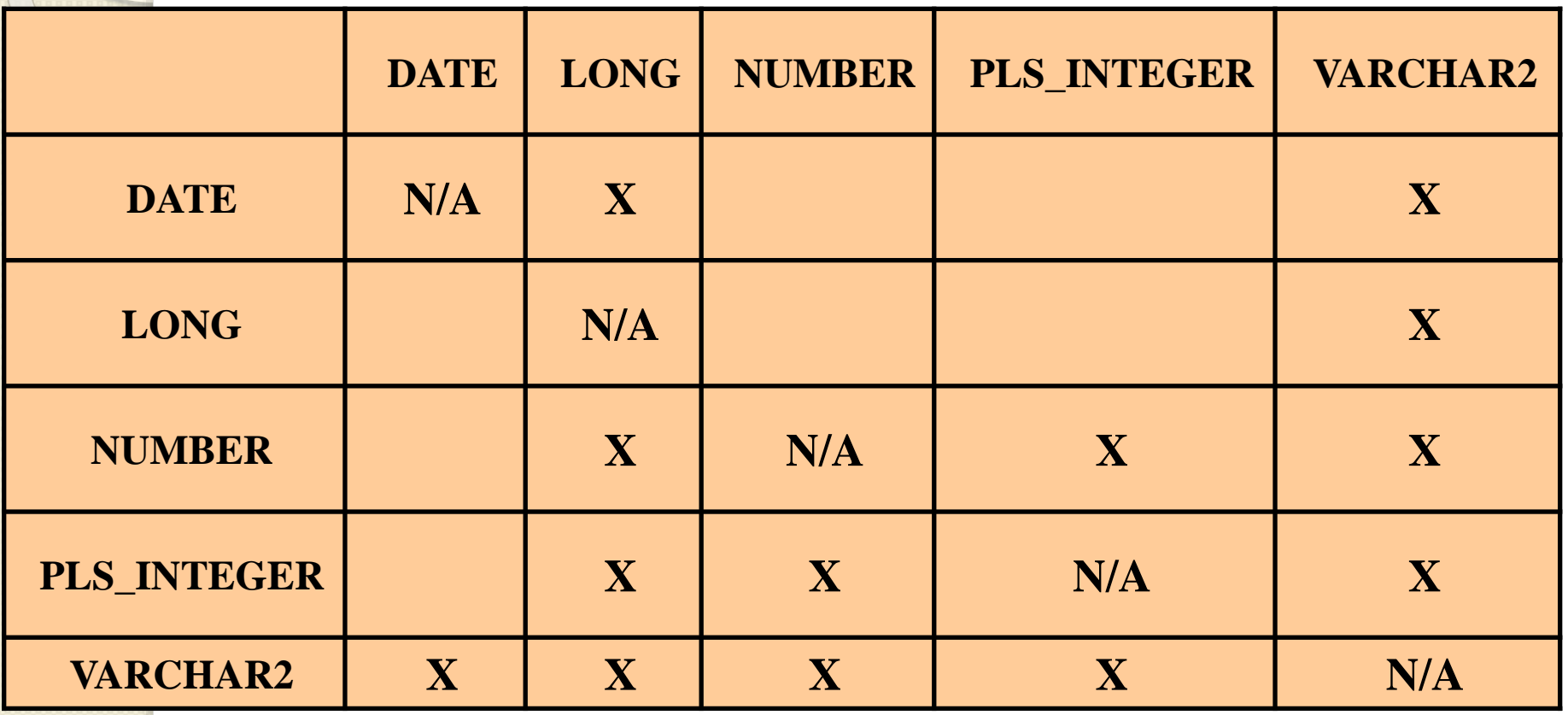

**2. Conversii de tipuri de date Exemple de conversie implicita DECLARE v\_salary NUMBER(6):=6000; v\_sal\_increase VARCHAR2(5):='1000'; v\_total\_salary v\_salary%TYPE; BEGIN v\_total\_salary:= v\_salary + v\_sal\_increase; DBMS\_OUTPUT.PUT\_LINE(v\_total\_salary); END;**

- In acest exemplu, variabila **v\_sal\_increase** este de tipul VARCHAR2.
- Atunci cand este calculat salariul total, PL/SQL mai intai converteste **v\_sal\_increase** in numar, iar apoi efectueaza calculele.

 Rezultatul expresiei este de tip numeric. 11/2/2016 **Projectarea bazelor de date** 

### **Dezavantajele conversiilor implicite**

- La prima vedere, conversiile implicite par a fi utile.
- Totusi exista cateva dezavantaje:
- 1. Conversiile implicite pot fi mai lente
- *2. Cand se folosesc conversiile implicite pierdem controlul asupra programului deoarece nu stim exact cum manipuleaza*  Oracle *datele*. Daca Oracle schimba regulile de conversie atunci va fi afectat codul programului.

### **Dezavantajele conversiilor implicite**

- *3. Regulile de conversie implicita depind de mediul de programare.*
- De exemplu, formatul datelor calendaristice depinde de setarile de limbaj si de tipul instalarii.
- Codurile care folosesc conversii implicite pot sa nu ruleze pe alte servere sau in alte limbaje.
- *4. Codurile care folosesc conversiile implicite sunt mai greu de citit si de inteles.*

### *5. Este responsabilitatea programatorului sa se asigure ca valorile pot fi convertite.*

- De exemplu, PL/SQL poate converti valoarea CHAR '13-OCT-15' la o valoare de tip data calendaristica, dar nu poate converti valoarea CHAR 'Yesterday' la data calendaristica.
- In mod asemanator, PL/SQL nu poate converti o valoare de tip VARCHAR2 care contine caractere alfabetice la o valoare numerica.

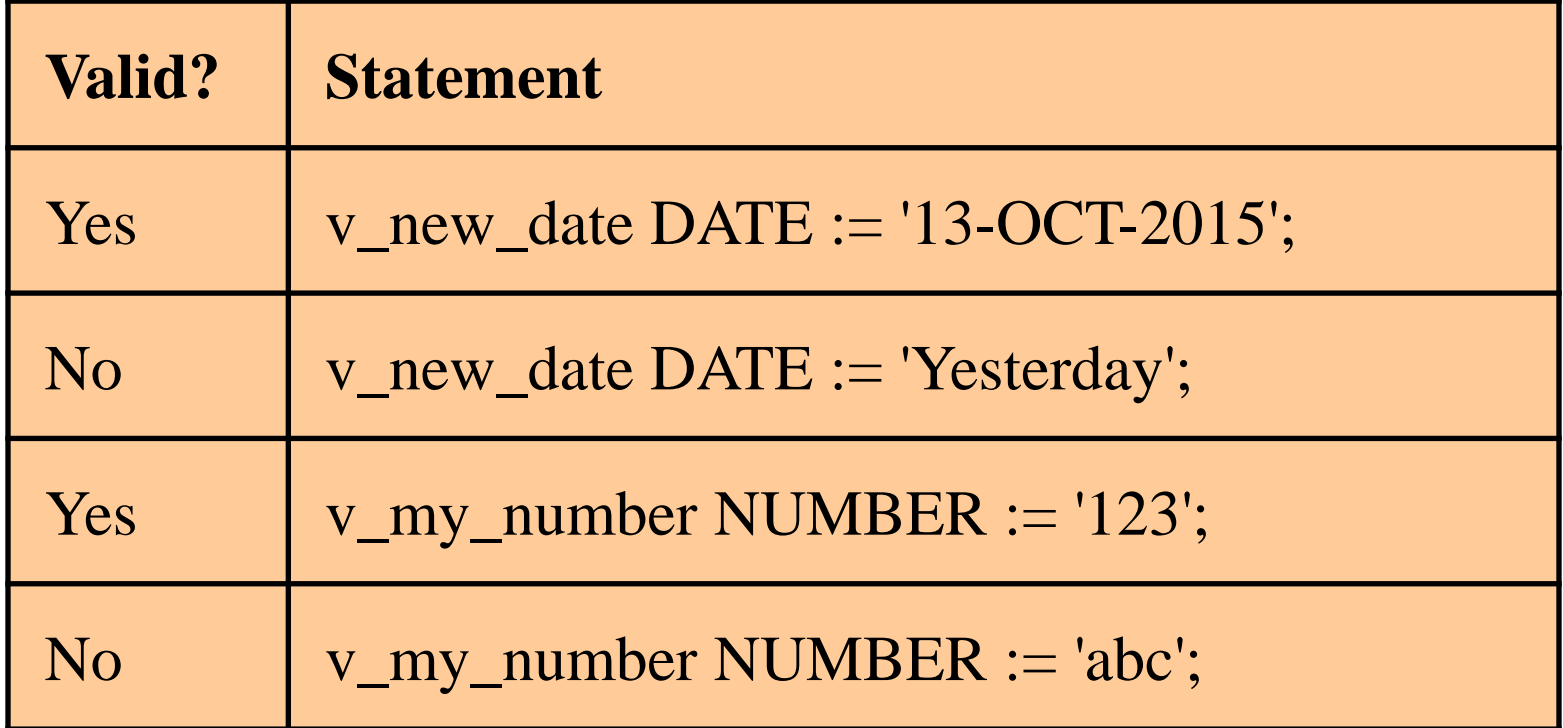

### **2. Conversii explicite**

Conversiile explicite convertesc valori de la un tip de date la altul cu ajutorul *functiilor built-in*.

Exemple de functii de conversie:

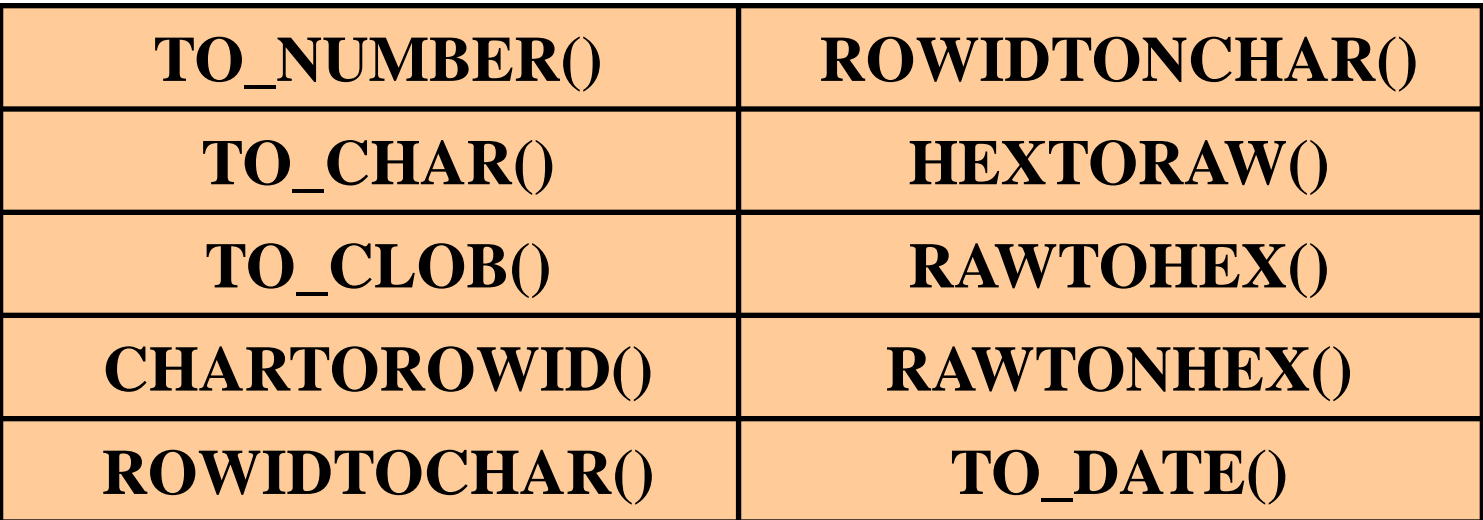

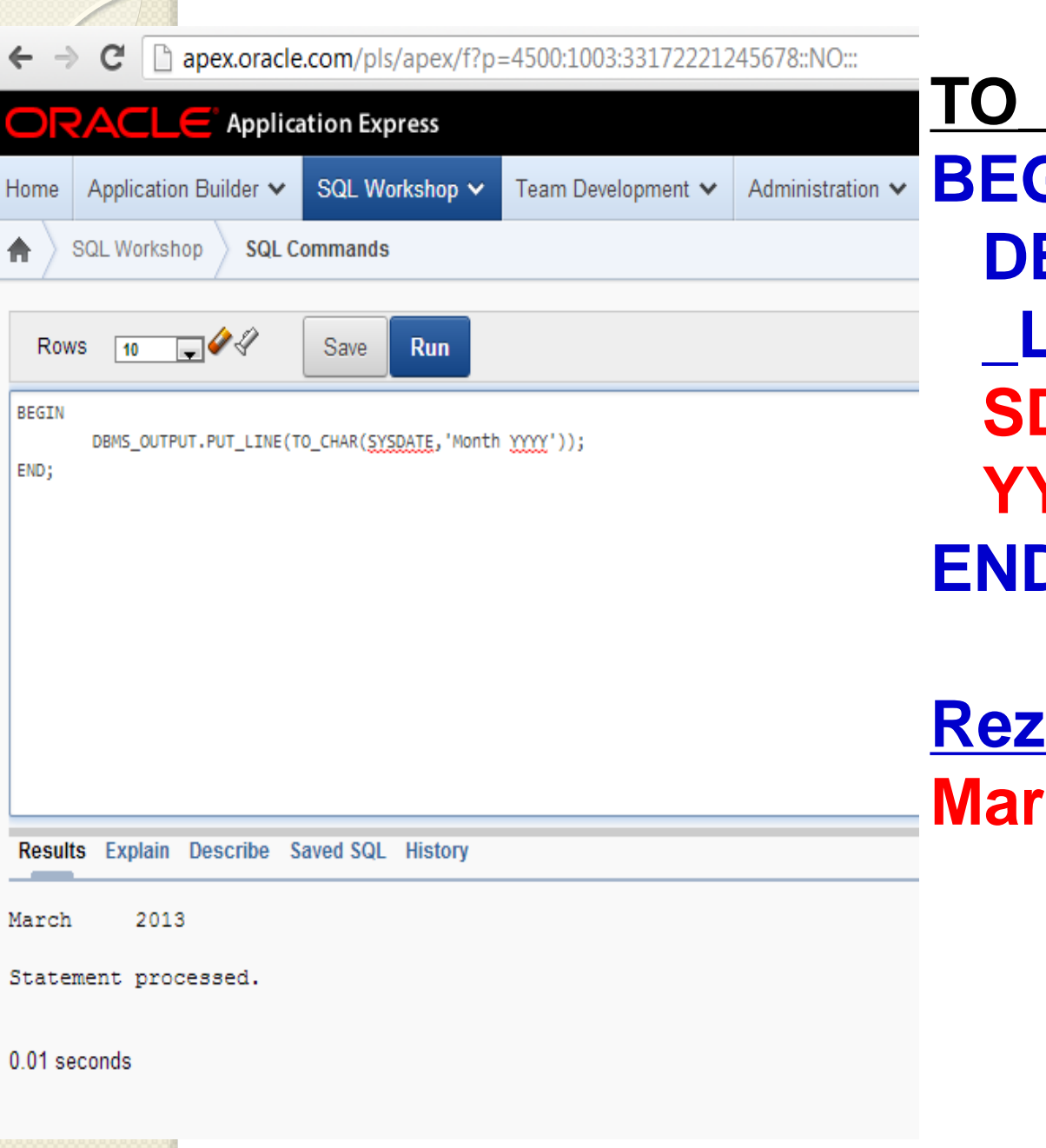

**CHAR BEGIN DBMS\_OUTPUT.PUT \_LINE(TO\_CHAR(SY SDATE,'Month YYYY')); END;**

### **Rezultat: March 2013**

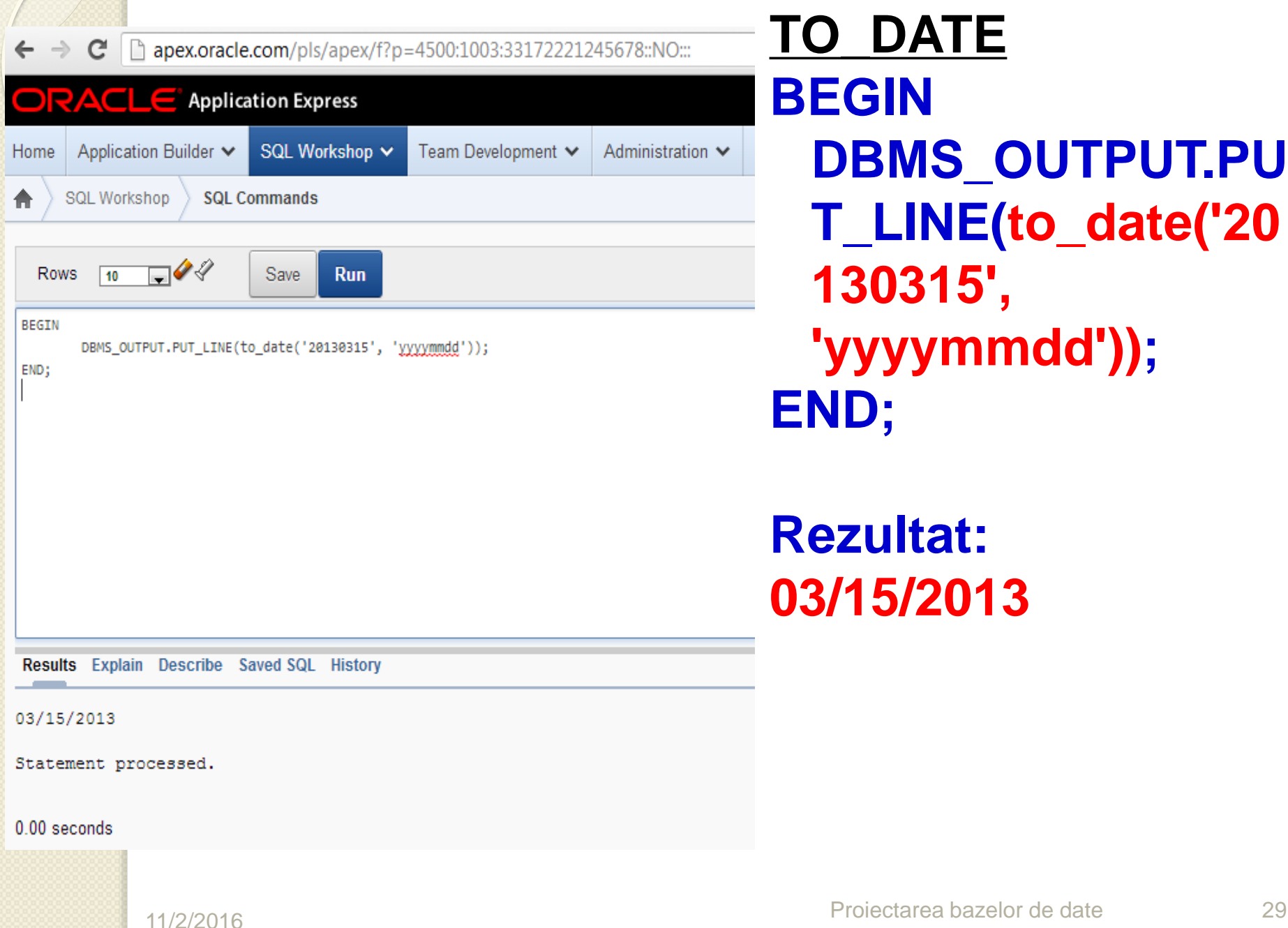

**TO\_DATE BEGIN DBMS\_OUTPUT.PU T\_LINE(to\_date('20 130315', 'yyyymmdd')); END;**

#### **Rezultat: 03/15/2013**

## **2. Conversii de tipuri de date TO\_NUMBER DECLARE v\_a VARCHAR2(10) := '-123456'; v\_b VARCHAR2(10) := '+987654'; v\_c PLS\_INTEGER; BEGIN v\_c := TO\_NUMBER(v\_a) + TO\_NUMBER(v\_b); DBMS\_OUTPUT.PUT\_LINE(v\_c); END; Rezultat: 864198**

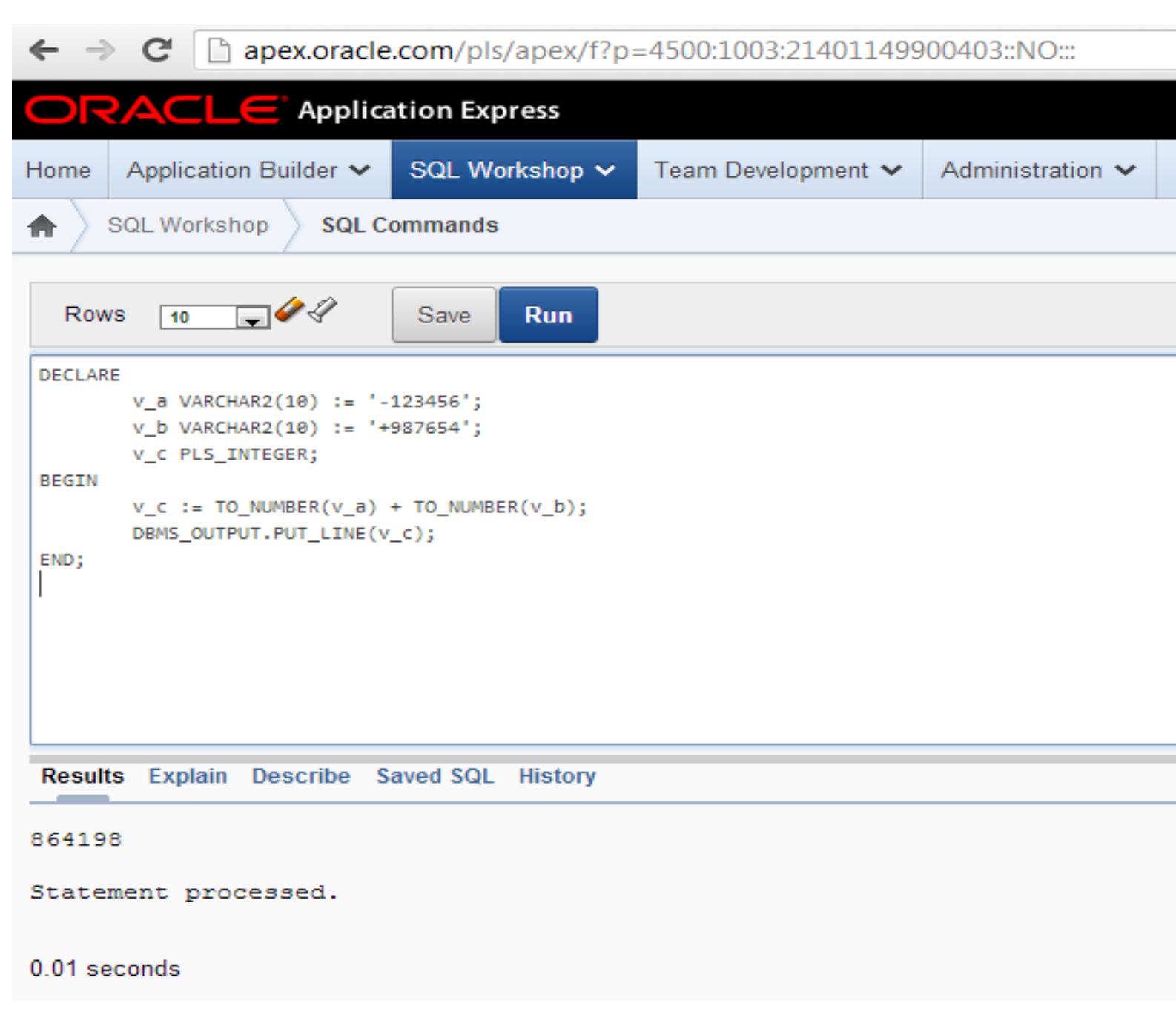

 $\circ$ 

## **Cuprins**

- **1. Functiile SQL in PL/SQL**
- **2. Conversii de tipuri de date**
- **3. Operatori in PL/SQL**
- **4. Blocuri imbricate si vizibilitatea variabilelor**
- **5. Domeniul de aplicare al variabilelor**
- **6. Variabile locale si globale**
- **7. Domeniul de aplicare a exceptiilor in blocurile imbricate**

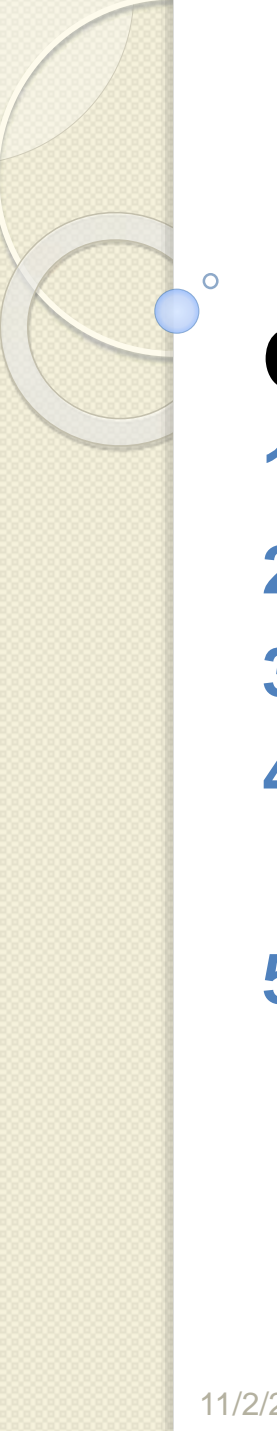

## **3. Operatori in PL/SQL**

**Operatori in PL/SQL:**

- **1. Logici**
- **2. Aritmetici**
- **3. De concatenare**
- **4. Parantezele care controleaza ordinea operatiilor**
- **5. Operatorul exponential (\*\*)**

Operatorii dintr-o expresie se executa intr-o anumita ordine, in functie de prioritatea lor.

Tabelul urmator prezinta ordinea implicita a operatorilor de la prioritatea cea mai mare la cea mai mica.

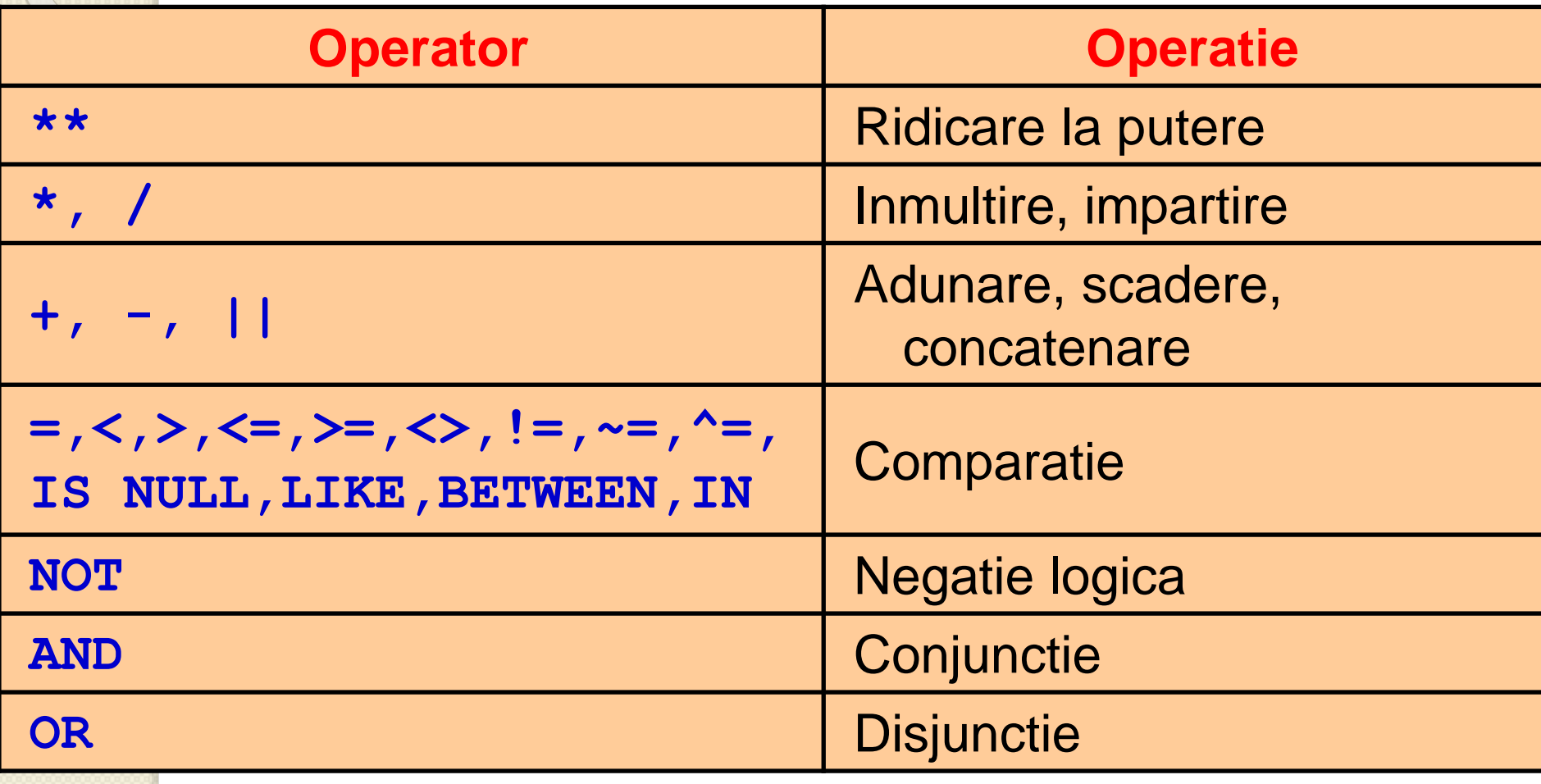

## **3. Operatori in PL/SQL**

### **Exemple**

Incrementarea contorului dintr-o bucla **v\_loop\_count := v\_loop\_count + 1;** Setarea unei valori a unui flag boolean **v\_good\_salary := v\_sal BETWEEN 50000 AND 150000;** Verificarea daca ID-ul unui angajat contine o valoare

**v\_valid := (v\_empno IS NOT NULL);**

## **Cuprins**

- **1. Functiile SQL in PL/SQL**
- **2. Conversii de tipuri de date**
- **3. Operatori in PL/SQL**
- **4. Blocuri imbricate si vizibilitatea variabilelor**
- **5. Domeniul de aplicare al variabilelor**
- **6. Variabile locale si globale**
- **7. Domeniul de aplicare a exceptiilor in blocurile imbricate**

## **4. Blocuri imbricate si vizibilitatea variabilelor**

- Un bloc mare, complex este greu de inteles. • Îl putem imparti in blocuri mai mici care sunt imbricate unele in altele, facand codul mai usor de inteles si de corectat.
- *Atunci cand imbricam blocuri, variabilele declarate pot sa nu mai fie valabile, aceasta depinzand de vizibilitatea lor si locul unde sunt declarate*.
- Puteti face ca variabilele invizibile sa devina valabile prin utilizarea etichetelor.

### **4. Blocuri imbricate si vizibilitatea variabilelor Blocuri imbricate**

- *PL/SQL este un limbaj care are la baza blocurile.*
- Unitatile de baza (proceduri, functii si blocuri anonime) sunt blocurile, care pot contine oricate subblocuri imbricate.
- Fiecare bloc logic corespunde unei probleme de rezolvat.
- Urmatorul exemplu are un bloc exterior (parinte) si un bloc imbricat (copil).
- Variabila *v\_outer\_variable* este declarata in blocul exterior si variabila *v\_inner\_variable* **102010 este declarata in blocul interiorea bazelor de date 38**38

## **4. Blocuri imbricate si vizibilitatea variabilelor**

#### **DECLARE**

*v\_outer\_variable* VARCHAR2(20):='GLOBAL VARIABLE'; BEGIN DECLARE *v\_inner\_variable* VARCHAR2(20):='LOCAL VARIABLE'; BEGIN DBMS\_OUTPUT.PUT\_LINE(*v\_inner\_variable*); DBMS\_OUTPUT.PUT\_LINE(*v\_outer\_variable*); END; DBMS\_OUTPUT.PUT\_LINE(*v\_outer\_variable*); END;

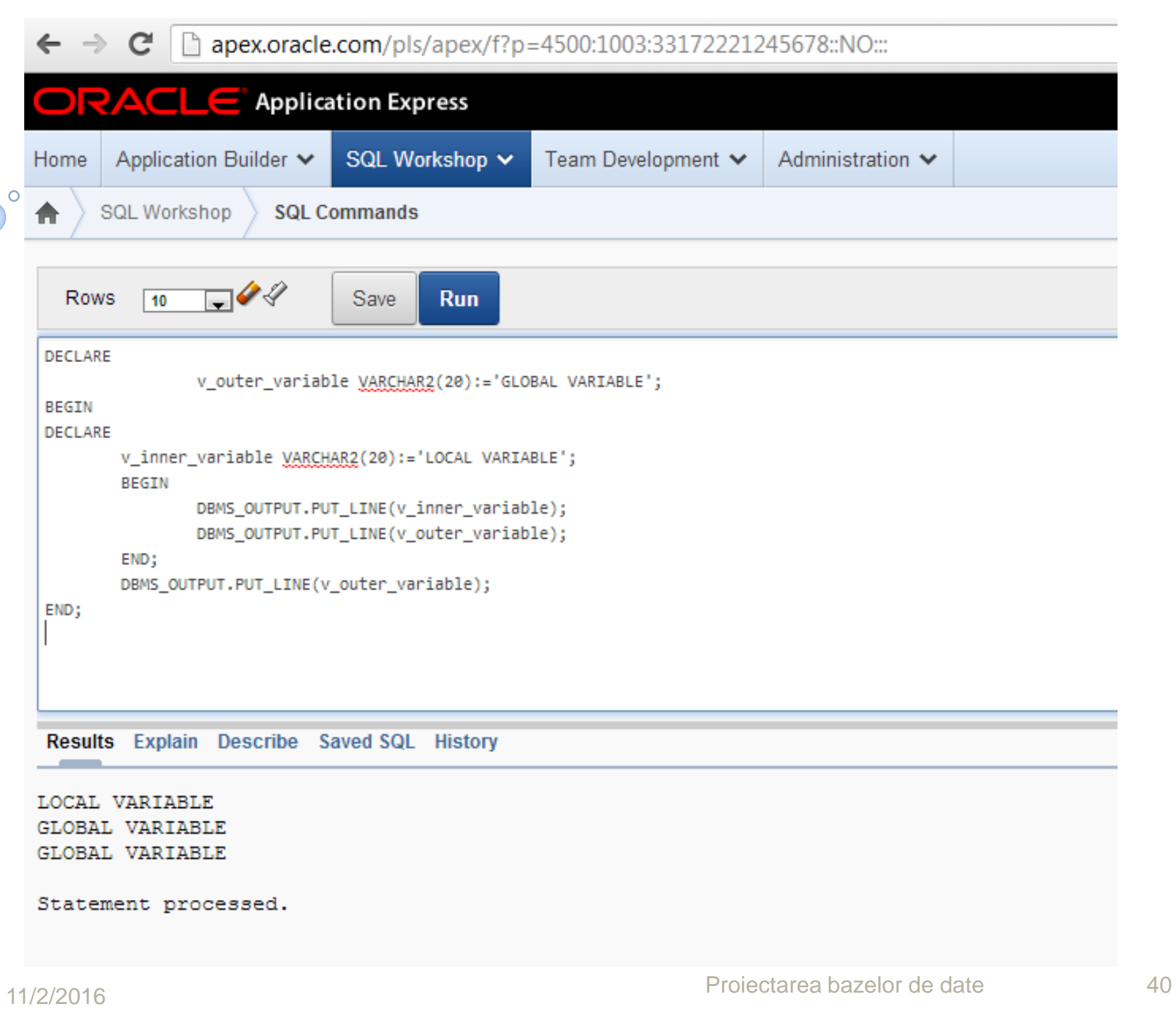

## **Cuprins**

- **1. Functiile SQL in PL/SQL**
- **2. Conversii de tipuri de date**
- **3. Operatori in PL/SQL**
- **4. Blocuri imbricate si vizibilitatea variabilelor**
- **5. Domeniul de aplicare al variabilelor**
- **6. Variabile locale si globale**
- **7. Domeniul de aplicare a exceptiilor in blocurile imbricate**

### **5. Domeniul de aplicare al variabilelor**

- *Domeniul de aplicabilitate al unei variabile este blocul sau blocurile in care variabila este accesibila, poate fi numita si utilizata.*
- In *PL/SQL domeniul de vizibilitate a unei variabile este blocul in care este declarata si toate blocurile imbricate in blocul declarativ*.

### **5. Domeniul de aplicare al variabilelor**

Care este domeniul de vizibilitate al fiecarei variabile? DECLARE

v\_father\_name VARCHAR2(20):='Patrick';

v\_date\_of\_birth DATE:='APR-20-1972';

BEGIN DECLARE v\_child\_name VARCHAR2(20):='Mike'; BEGIN DBMS\_OUTPUT.PUT\_LINE('Father''s Name: '||v\_father\_name); DBMS\_OUTPUT.PUT\_LINE('Date of Birth: '||v\_date\_of\_birth); DBMS\_OUTPUT.PUT\_LINE('Child''s Name: '||v\_child\_name); END; DBMS\_OUTPUT.PUT\_LINE('Date of Birth: '||v\_date\_of\_birth); END;

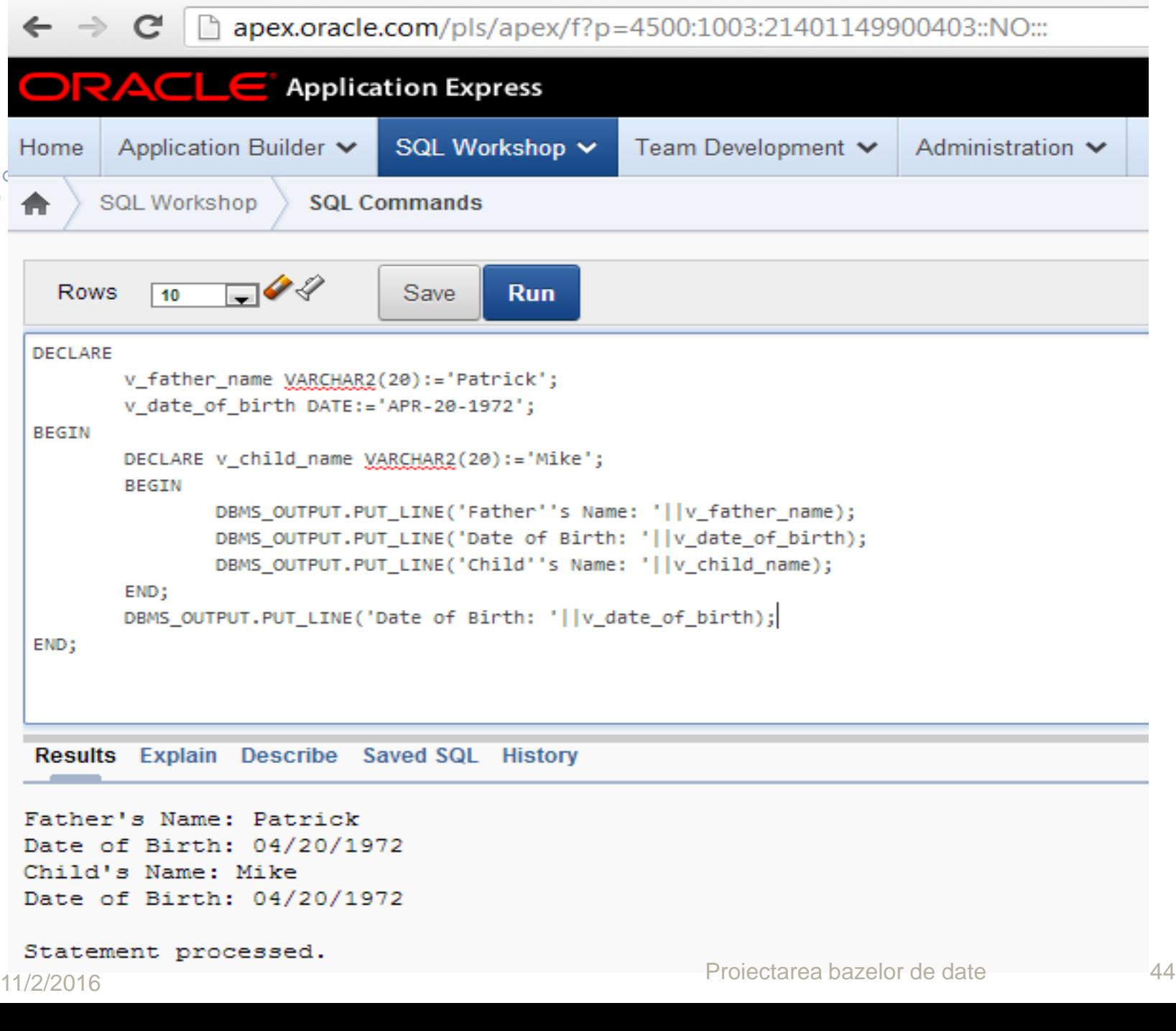

## **Cuprins**

- **1. Functiile SQL in PL/SQL**
- **2. Conversii de tipuri de date**
- **3. Operatori in PL/SQL**
- **4. Blocuri imbricate si vizibilitatea variabilelor**
- **5. Domeniul de aplicare al variabilelor**
- **6. Variabile locale si globale**
- **7. Domeniul de aplicare a exceptiilor in blocurile imbricate**

*Variabilele declarate intr-un bloc PL/SQL sunt considerate locale in acel bloc si globale pentru toate subblocurile lui.* 

*v\_outer\_variable* este locala pentru blocul exterior, dar globala pentru blocul interior. Mod de functionare:

- 1. Cand accesam aceasta variabila in blocul interior, PL/SQL cauta mai intai o variabila locala in blocul interior cu acel nume.
- 2. Daca nu este nici o variabila cu acel nume, PL/SQL cauta variabila in blocul exterior.

### **6. Variabile locale si globale** DECLARE v\_outer\_variable VARCHAR2(20):='GLOBAL VARIABLE'; BEGIN DECLARE v\_inner\_variable VARCHAR2(20):='LOCAL VARIABLE'; BEGIN DBMS\_OUTPUT.PUT\_LINE(v\_inner\_variable); DBMS\_OUTPUT.PUT\_LINE(v\_outer\_variable); END; DBMS\_OUTPUT.PUT\_LINE(v\_outer\_variable); END;

- Variabila *v\_inner\_variable* este locala blocului interior si nu este globala deoarece blocul interior nu are alte blocuri imbricate.
- Aceasta variabila poate fi accesata doar in blocul interior.
- Daca PL/SQL nu gaseste variabila declarata local atunci cauta in sus in partea declarativa a blocului parinte.

• PL/SQL nu cauta in jos blocurile copii. 11/2/2016 Proiectarea bazelor de date <sup>48</sup>

#### **DECLARE**

v\_outer\_variable VARCHAR2(20):='GLOBAL VARIABLE'; BEGIN DECLARE v\_inner\_variable VARCHAR2(20):='LOCAL VARIABLE'; BEGIN DBMS\_OUTPUT.PUT\_LINE(v\_inner\_variable); DBMS\_OUTPUT.PUT\_LINE(v\_outer\_variable); END; DBMS\_OUTPUT.PUT\_LINE(v\_outer\_variable); END;

Variabilele *v\_father\_name* si *v\_date\_of\_birth* sunt declarate in blocul exterior.

Sunt locale blocului exterior si globale celui interior.

Domeniul lor de aplicare include ambele blocuri.

### DECLARE

v\_date\_of\_birth DATE:='APR-20-1972'; v\_father\_name VARCHAR2(20):='Patrick'; BEGIN DECLARE

v\_child\_name VARCHAR2(20):='Mike';

- Variabila *v\_child\_name* este declarata in blocul interior (cel imbricat).
- Aceasta variabila este accesibila doar in blocul imbricat si nu este accesibila in blocul exterior.
- **a) Denumirea variabilelor**
- *Nu putem declara doua variabile cu acelasi nume in acelasi bloc.*
- Oricum, putem declara variabile cu acelasi nume in doua blocuri diferite (blocuri imbricate).
- Cele doua elemente reprezentate prin acelasi nume sunt distincte si orice modificare a unuia nu afecteaza pe celalalt.

#### **b) Vizibilitatea variabilelor**

Ce se intampla daca acelasi nume este folosit pentru doua variabile, cate una in fiecare bloc? In exemplul urmator, variabila *v\_date\_of\_birth* este declarata de doua ori:

#### **DECLARE**

v\_father\_name VARCHAR2(20):='Patrick'; v\_date\_of\_birth DATE:='APR-20-1972'; BEGIN

**DECLARE** 

v\_child\_name VARCHAR2(20):='Mike'; v\_date\_of\_birth DATE:='Dec-12-2002'; BEGIN DBMS\_OUTPUT.PUT\_LINE('Date of Birth:'

Care *v\_date\_of\_birth* este referita de instructiunea DBMS\_OUTPUT.PUT\_LINE? Vizibilitatea unei variabile este portiunea de program unde variabila poate fi accesata fara a folosi unui calificativ. Care este vizibilitatea fiecarei variabile? DECLARE v\_father\_name VARCHAR2(20):='Patrick'; v\_date\_of\_birth DATE:='Apr-20-1972'; BEGIN DECLARE v\_child\_name VARCHAR2(20):='Mike'; v\_date\_of\_birth DATE:='Dec-12-2002'; BEGIN DBMS\_OUTPUT.PUT\_LINE('Father''s Name: '||v\_father\_name); DBMS\_OUTPUT.PUT\_LINE('Date of Birth: '||v\_date\_of\_birth); DBMS\_OUTPUT.PUT\_LINE('Child''s Name: '||v\_child\_name); END; DBMS\_OUTPUT.PUT\_LINE('Date of Birth: '||v\_date\_of\_birth); 11/2/2016 : Proiectarea bazelor de date 53

- Variabila *v\_date\_of\_birth* declarata in blocul exterior are domeniul de aplicabilitate si in blocul interior.
- Aceasta variabila este vizibila in blocul exterior.
- Oricum ea nu este vizibila in blocul interior deoarece acesta are o variabila cu acelasi nume.
- Variabila *v\_father\_name* este vizibila atat in blocul interior cat si in cel exterior.
- Variabila *v\_child\_name* este vizibila doar in blocul interior. 11/2/2016 Proiectarea bazelor de date <sup>54</sup>

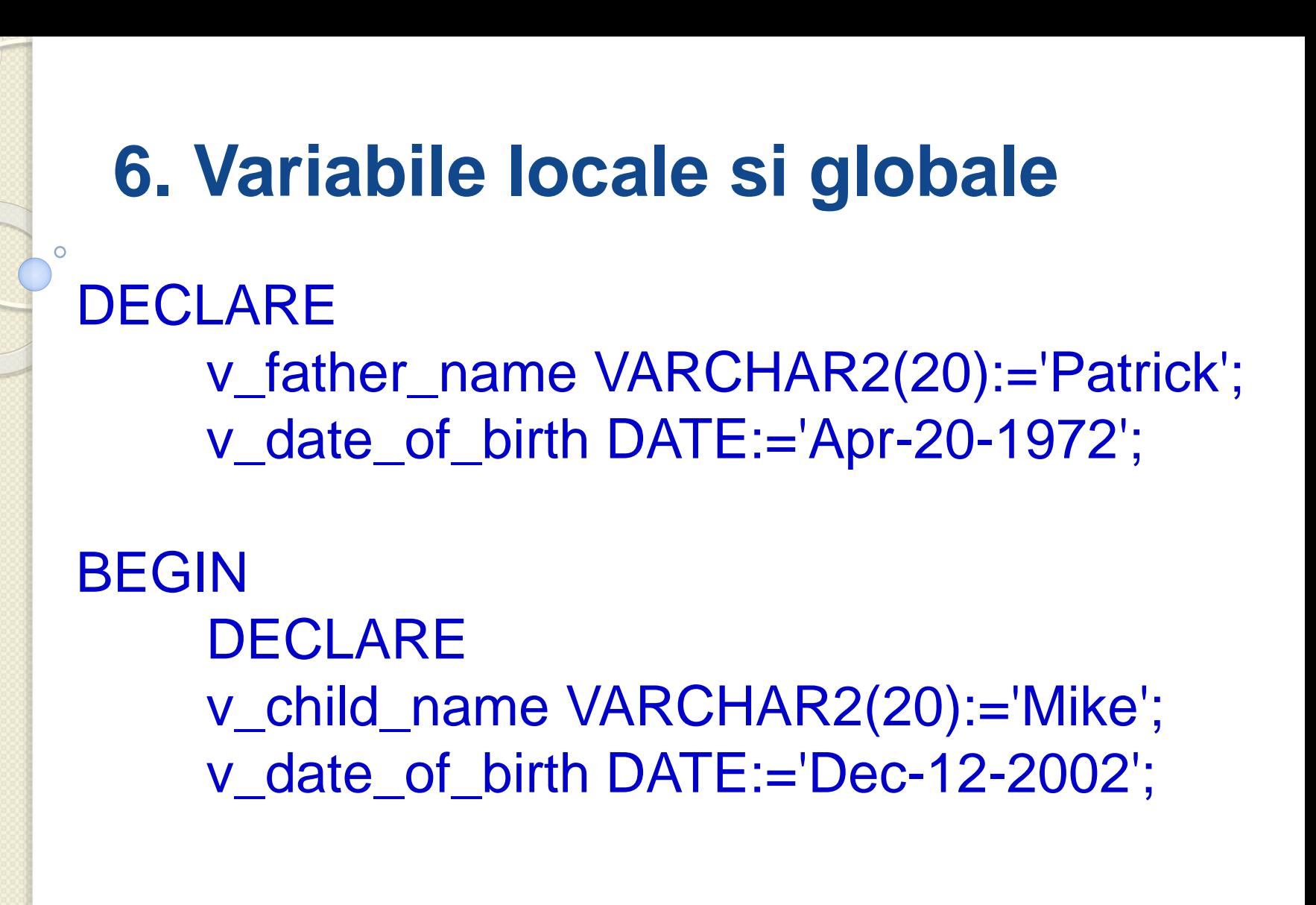

#### **c) Calificarea unui identificator**

*Un calificator este o eticheta data unui bloc.*

Putem folosi acest calificativ pentru a accesa variabilele care au domeniu dar nu sunt vizibile.

In urmatorul exemplu blocul exterior are eticheta *<<outer>>***.**

```
<<outer>>
DECLARE
   v_father_name VARCHAR2(20):='Patrick';
   v_date_of_birth DATE:='Apr-20-1972';
BEGIN
  DECLARE
    v_child_name VARCHAR2(20):='Mike';
v_{\text{11/2/2016}}v_{\text{10}}date_of_birth DATE:='Dec-12-2002';
```
Etichetele nu se pun doar blocului exterior. Se pot pune oricarui bloc.

Folosind eticheta outer pentru a califica identificatorul

*v\_date\_of\_birth*, putem afisa acum data de nastere a tatalui in blocul interior.

<<outer>>

**DECLARE** 

v\_father\_name VARCHAR2(20):='Patrick';

```
v_date_of_birth DATE:='Apr-12-1972';
```
BEGIN

**DECLARE** 

```
v_child_name VARCHAR2(20):='Mike';
```

```
v date of birth DATE:='Dec-20-2002';
```
BEGIN

DBMS\_OUTPUT.PUT\_LINE('Father''s Name: '||v\_father\_name); DBMS\_OUTPUT.PUT\_LINE('Date of Birth: '

```
||outer.v_date_of_birth);
```
DBMS\_OUTPUT.PUT\_LINE('Child''s Name: '||v\_child\_name); DBMS\_OUTPUT.PUT\_LINE('Date of Birth: '||v\_date\_of\_birth); END; END;

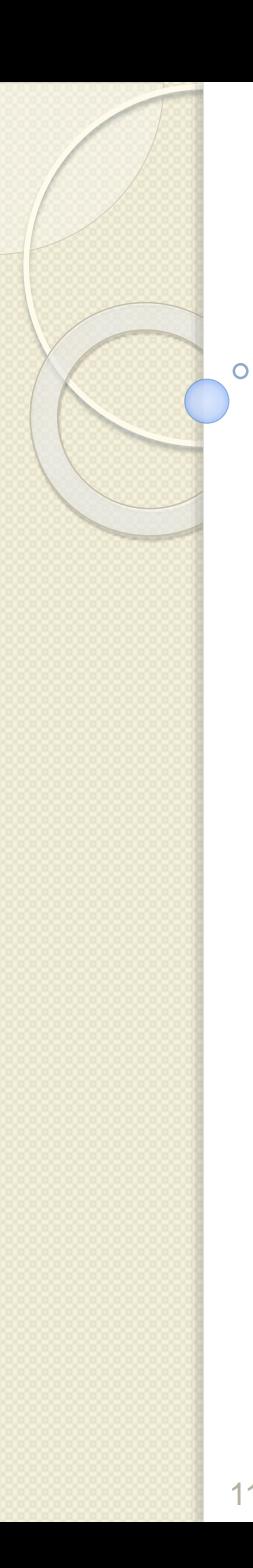

Se va afisa:

Father's Name: Patrick Date of Birth: 04/20/1972 Child's Name: Mike Date of Birth: 12/12/2002

Statement processed.

## **Cuprins**

- **1. Functiile SQL in PL/SQL**
- **2. Conversii de tipuri de date**
- **3. Operatori in PL/SQL**
- **4. Blocuri imbricate si vizibilitatea variabilelor**
- **5. Domeniul de aplicare al variabilelor**
- **6. Variabile locale si globale**
- **7. Domeniul de aplicare a exceptiilor in blocurile imbricate**

## **7. Domeniul de aplicare a exceptiilor in blocurile imbricate**

O exceptie este o *sectiune de programare care captureaza erorile pentru a opri brusc programul*.

Se poate administra o exceptie prin:

- 1. Manipularea ei ("prinderea ei in cursa") in blocul in care apare
- 2. Propagarea ei in mediul apelant

## **7. Domeniul de aplicare a exceptiilor in blocurile imbricate**

### **1. Prinderea in cursa a exceptiilor cu un handler**

- Este bine sa includem o sectiune de exceptii intr-un program PL/SQL.
- Daca exceptia apare in partea executabila a unui bloc prelucrarea este tratata de catre handler-ul de exceptie corespunzator sectiunii de exceptii din acelasi bloc.
- Daca PL/SQL trateaza cu succes exceptia, atunci exceptia nu se propaga in blocul exterior.
- Blocul PL/SQL se incheie cu succes. 11/2/2016 Proiectarea bazelor de date <sup>61</sup>

#### **Manipularea exceptiilor intr-un bloc interior**

In urmatorul exemplu survine o eroare in timpul executiei blocului interior.

Sectiunea EXCEPTION a blocului interior rezolva exceptia cu succes.

Blocul exterior continua executia in mod obisnuit. BEGIN -- outer block

……………… BEGIN -- inner block ……. -- exception\_name occurs here

EXCEPTION WHEN exception\_name THEN -- handled here

…….. END; -- inner block terminates successfully …… -- outer block continues execution END;

………

### **2. Propagarea exceptiilor catre un bloc exterior**

- In cazul in care apare o exceptie in sectiunea executabila a blocului interior si nu este nici un handler de exceptie corespunzator, blocul PL/SQL se incheie cu insucces si exceptia este propagata in blocul imediat exterior.
- In acest exemplu apare o eroare in timpul executiei blocului interior.
- Sectiunea EXCEPTION a blocului interior nu rezolva exceptia.
- Blocul interior se incheie fara succes si PL/SQL transmite exceptia blocului exterior.
- Sectiunea EXCEPTION a blocului exterior manipuleaza cu succes exceptia. 11/2/2016 Proiectarea bazelor de date <sup>63</sup>

```
7. Domeniul de aplicare a exceptiilor 
  in blocurile imbricate
BEGIN -- outer block
……
BEGIN -- inner block
 ……. – exception_name occurs here
…….
END; -- inner block terminates unsuccessfully
…….. -- Remaining code in outer block's executable
    …… -- section is skipped
EXCEPTION
WHEN exception_name THEN – outer block handles 
 the exception
```
#### **END;**

**…………**

### **Propagarea exceptiilor intr-un subbloc**

- Daca PL/SQL intalneste o exceptie si blocul
	- curent nu are un handler pentru aceasta exceptie, exceptia se propaga in blocul imediat exterior pana cand gaseste un handler.
- Atunci cand exceptia se propaga in blocul exterior, actiunile executabile ramase in acel bloc sunt ignorate.
- Un avantaj al acestui lucru este ca puteti sa adaugati instructiuni care necesita propriile manipulari de erori, in blocurile proprii.
- Daca nici unul dintre aceste blocuri nu rezolva exceptia atunci apare o exceptie netratata in mediul gazda (de exemplu Application Express). 11/2/2016 **The Contract of the Contract of Contract Contract Contract Contract Contract Contract Contract Contract Contract Contract Contract Contract Contract Contract Contract Contract Contract Contract Contract Contract**

# **Întrebări?**

 $\circ$